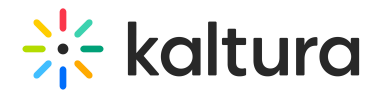

## **Kalturacapture**

Last Mo dified o n 01/13/2022 6:40 pm IST

Creates Kaltura capture entries using the Kaltura Capture application.

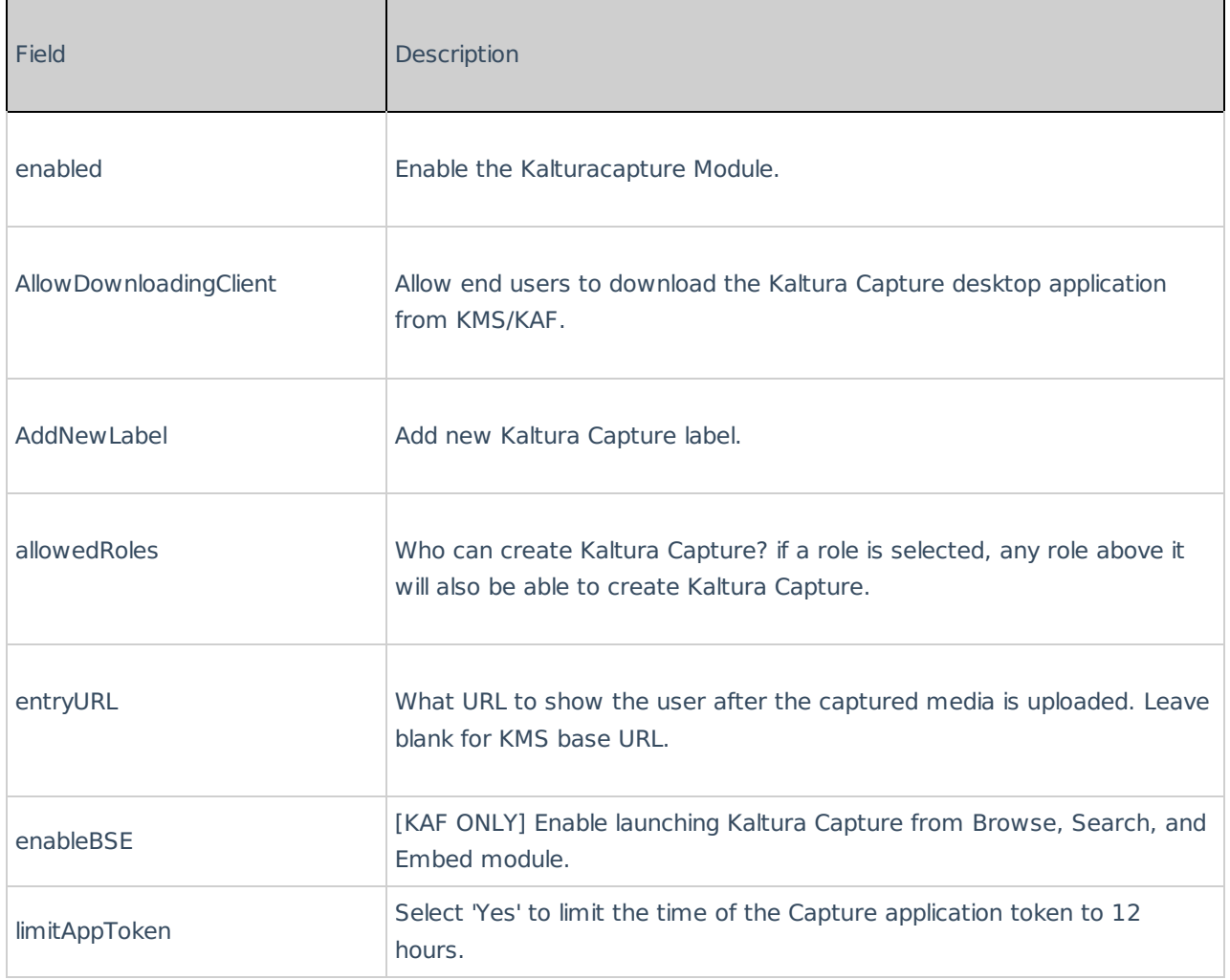